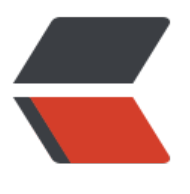

链滴

# Rust [流程](https://ld246.com)控制

作者: lingyundu

- 原文链接:https://ld246.com/article/1608367244511
- 来源网站: [链滴](https://ld246.com/member/lingyundu)
- 许可协议:[署名-相同方式共享 4.0 国际 \(CC BY-SA 4.0\)](https://ld246.com/article/1608367244511)

## **条件选择**

if 条件选择是一个表达式(可以用来赋值), 并且所有分支都必须返回相同的类型。 判断条件不必用小括号括起来,条件后跟的代码块必须用大括号括起来。

**示例一**: if 表达式

```
fn main() {
   let number = 3;
  if number != 0 {
     println!("number was something other than zero");
   }
}
```
示例二: if-else 表达式

```
fn main() {
   let number = 3;
  if number < 5 {
      println!("condition was true");
   } else {
      println!("condition was false");
   }
}
```
示例三: if-else-if 表达式

```
fn main() {
  let n = 5;
  if n < 0 {
      println!("{} is negative", n);
   } else if n > 0 {
       println!("{} is positive", n);
   } else {
      println!("\{} is zero", n);
   }
}
```
## **循环语句**

Rust 提供了三种循环: loop、while 和 for。

### **loop 循环**

无限循环,一般配合break表达式使用。

#### **示例**:

fn main $()$  {

```
 // 这是一个无限循环
 loop {
   println!("again!");
 }
 let mut counter = 0;
 let result = loop {
  counter += 1;
   // 设置循环终止条件,并返回一个结果
  if counter == 10 {
      break counter * 2;
   }
 };
 println!("The result is {}", result);
```
}

## **while 循环**

### **示例**:

```
fn main() \{ let mut number = 3;
   while number != 0 {
      println!("{}!", number);、
     number = number - 1;
   }
   println!("LIFTOFF!!!");
```

```
}
```
## **for 循环**

#### **示例**:

```
fn main() \{ // `n` 的值为: 1, 2, ..., 100(`1..101` 等价于 `1..=100`)
   for n in 1..101 {
     if n % 15 == 0 {
         println!("fizzbuzz");
      } else if n % 3 == 0 {
         println!("fizz");
      } else if n % 5 == 0 {
         println!("buzz");
      } else {
         println!("{}", n);
      }
   }
   let a = [10, 20, 30, 40, 50];
   // 使用 for 循环遍历集合中的元素
```

```
 for element in a.iter() {
      println!("the value is: {}", element);
   }
}
```
### **模式匹配**

Rust 通过 match 关键字提供了模式匹配功能, 类似于 C 中的 switch, 但功能更强大。

match 表达式由 match 关键字、用于匹配的值和一个或多个分支构成,每个分支包含一个**模式**(patt rn)以及一个待执行的表达式。

```
match VALUE {
   PATTERN1 => EXPRESSION1,
   PATTERN2 => EXPRESSION2,
   PATTERN3 => EXPRESSION3,
 ...
   PATTERNn => EXPRESSIONn,
}
```
执行过程: 依次将 PATTERN1, PATTERN2... 和 VALUE 进行比对, 一旦匹配成功就执行该分支中 => 后面的表达式,并且不再继续匹配后面的分支。其中,PATTERNn 可以是字面量、元组、枚举、结 体、通配符、函数等。

模式匹配的要求:

- 所有分支必须穷举所有的可能。
- ●每个分支必须是一个表达式,且 **通常**这些表达式的返回值类型必须相同。

#### **示例**:

```
enum Direction {
   East,
   West,
   North,
   South,
}
fn main() \{ let d_west = Direction::West;
  let d str = match d west {
     Direction::East => "East",
      Direction::North | Direction::South => {
        panic!("South or North");
    }, // 该分支一定会触发 panic, 返回值类型可以与其他分支不同
      = > "West",
   };
   println!("{}", d_str);
}
```
### **解构**

当待匹配的模式是复合类型时,可以提取复合类型值中的部分数据。

```
示例一: 解构元组
```

```
fn main() \{let triple = (0, -2, 3); println!("Tell me about {:?}", triple);
   match triple {
      // 解构元组中第2和第3个元素
     (0, y, z) => println!("First is `0`, `y` is {:?}, and `z` is {:?}", y, z),
      // 使用 `..` 忽略其他元素,仅匹配第1个元素
     (1, ..) => println!("First is `1` and the rest doesn't matter"),<br>//` ` 匹配所有值,通常将它放在最后,用来匹配剩余的所有可
          '匹配所有值,通常将它放在最后,用来匹配剩余的所有可能值
          = > println!("It doesn't matter what they are"),
   }
}
示例二:解构枚举
#[allow(dead_code)]
enum Color {
   Red,
   Blue,
   Green,
   RGB(u32, u32, u32),
   HSV(u32, u32, u32),
   HSL(u32, u32, u32),
   CMY(u32, u32, u32),
   CMYK(u32, u32, u32, u32),
}
fn main() \{ let color = Color::RGB(122, 17, 40);
   println!("What color is it?");
   match color {
      Color::Red => println!("The color is Red!"),
      Color::Blue => println!("The color is Blue!"),
      Color::Green => println!("The color is Green!"),
     Color::RGB(r, q, b) =>
        println!("Red: \{\}, green: \{\}, and blue: \{\}!", r, g, b),
     Color::HSV(h, s, v) =>
        println!("Hue: \{\}, saturation: \{\}, value: \{\}!", h, s, v),
     Color::HSL(h, s, l) =>
        println!("Hue: \{\}, saturation: \{\}, lightness: \{\}!", h, s, l),
     Color::CMY(c, m, y) =>
         println!("Cyan: {}, magenta: {}, yellow: {}!", c, m, y),
     Color::CMYK(c, m, y, k) =>
         println!("Cyan: {}, magenta: {}, yellow: {}, key (black): {}!", c, m, y, k),
   }
}
```

```
示例三:解构结构体
```

```
fn main() \{ struct Foo {
      x: (u32, u32),
      y: u32,
   }
  let foo = Foo { x: (1, 2), y: 3 };
   match foo {
     Foo { x: (1, b), y } => println!("First of x is 1, b = {}, y = {} ", b, y),
      // 可以对字段(field)重命名
     Foo { y: 2, x: i } = > println!("y is 2, i = {:?}", i),
     // Foo { y: 2, x } => println!("y is 2, i = {:?}", x),
      // 可以使用 `..` 忽略一些字段(field)
     Foo {y, ...} => println!("y = \{\}, we don't care about x", y),
   }
}
```

```
示例四: 匹配范围
```

```
fn main() \{let x = 1;
   match x {
     1 := 10 \Rightarrow \text{printhn!}("—到+"), _ => println!("其它"),
   }
  let c = 'w'; match c {
     'a' ..='z' => println!("小写字母"),
     'A' ..='Z' => println!("大写字母"),
      _ => println!("其他字符"),
   }
}
```
#### **示例五**:多重匹配

```
fn main() \{let x = 1;
  // 匹配多个模式时, 使用 | 分隔
   match x {
    1 | 2 => println!("一或二"),
    \angle => println!("其他"),
   }
}
```
### **后置条件**

```
一个 if 表达式可以被放在 match 的模式之后,被称为 match guard。
```
**示例**:

```
fn main() {
   let x = 4;
   let y = false;
    match x {
      4 | 5 if y \equiv \frac{1}{2} println! ("yes"),
      = > println!("no"),
    }
}
```
## **绑定**

可以使用 @ 符号将模式中匹配的值绑定一个名称, 详细说明见Identifier patterns.

#### **示例**:

```
fn age() \rightarrow u32 {
   15
}
fn main() \{ println!("Tell me what type of person you are");
   match age() {
      0 => println!("I haven't celebrated my first birthday yet"),
     n @ 1 ..= 12 = > println!("I'm a child of age \{? \}", n),
      n @ 13 ..= 19 => println!("I'm a teen of age {:?}", n),
      // Nothing bound. Return the result.
     n \Rightarrow println!("I'm an old person of age \{:\}", n),
   }
}
```
### **if let**

在某些情况下,可以使用 if let 对模式匹配进行简化。

### **示例**:

```
fn main() \{ let number = Some(7);
   let letter: Option<i32> = None;
   match number {
    Some(i) \Rightarrow {
       println!("Matched {:?}!", i);
     }
      => {} // 此分支什么都不做, 但是不能省略, 因为模式匹配要列举所有可能
   };
   // 可以将上面的模式匹配该为下面这种形式
  if let Some(i) = number {
     println!("Matched {:?}!", i);
   }
```

```
// 如果需要对禾匹配的情况进行处埋,还可以添加 else 分文
 if let Some(i) = letter {
   println!("Matched {:?}!", i);
 } else {
   println!("Didn't match a number. Let's go with a letter!");
 }
```
### **while let**

与 if let 类似,使用 while let 也可以对模式匹配进行简化,只关注要匹配的值,其它的值不用做显式 理。

#### **示例**:

}

```
fn main() {
  let mut optional = Some(0);
   loop {
      match optional {
        Some(i) \Rightarrow {
          if i > 9 {
              println!("Greater than 9, quit!");
              optional = None;
           } else {
              println!("`i` is `{:?}`. Try again.", i);
             optional = Some(i + 1); }
        }
        _{-} => {
           break;
        }
      }
   }
   // 上面loop中的模式匹配可以改为下面这种形式
   while let Some(i) = optional {
     if i > 9 {
         println!("Greater than 9, quit!");
         optional = None; // 这是循环结束条件
      } else {
         println!("`i` is `{:?}`. Try again.", i);
        optional = Some(i + 1); }
   }
}
```
### **相关资料**

The Rust Programming Language

The Rust Reference

Rust by Example